*« Quotas CO2 »*

**Yohann PAMELLE**

**Marseille** 

5 mai 2011

Ministère de l'Écologie, de l'Énergie, du Développement durable et de l'Aménagement du territoire

### **Evolution du système d 'échange de quotas de CO2**

*Yohann PAMELLE DREAL PACA Service Prévention des Risques Unité Risques Chroniques et Sanitaires*

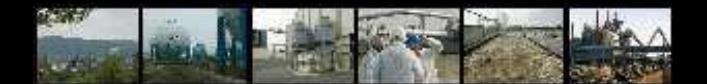

### **SOMMAIRE**

*« Quotas CO2 »*

**Yohann PAMELLE**

**Marseille** 

5 mai 2011

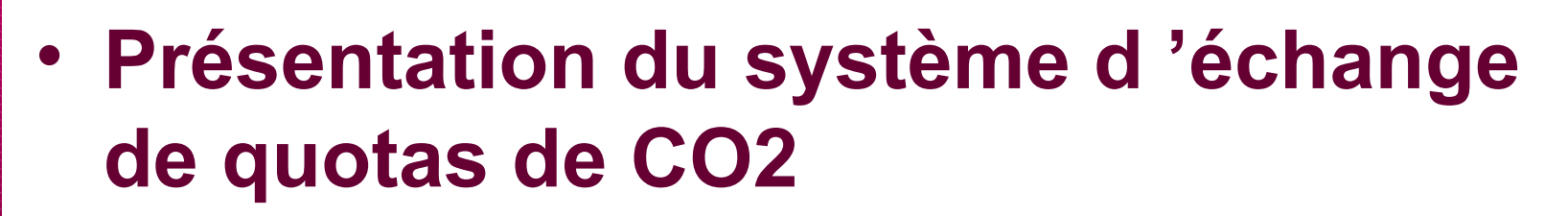

- **Allocation de quotas pour la troisième phase : 2013-2020**
- **Définition de sous installation**
- **Collecte de données**

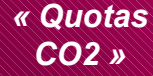

**Yohann PAMELLE**

**Marseille** 

5 mai 2011

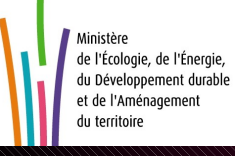

# **Présentation du système d 'échange de quotas de CO2**

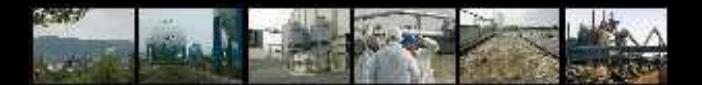

# • **Un système européen (EU ETS)**

- **Elément central de la politique européenne climatique adoptée pour respecter les objectifs pris dans le cadre du Protocole de Kyoto**
- **Lancé en 2005 : il s'agit du premier système de plafonnement et d'échanges de quotas de gaz à effet de serre au monde**
- **Le système couvre environ 11 000 installations industrielles et de production d'énergie et représente plus de 40 % des émissions européennes de gaz à effet de serre**
- **3 phases :** 
	- Phase 1 : 2005 à 2007 (PNAQ I)
	- Phase 2 : 2008 à 2012 (PNAQ II)
	- Phase 3 : 2013 à 2020 (SCEQE)

*« Quotas CO2 »*

**Yohann PAMELLE**

**Marseille** 

5 mai 2011

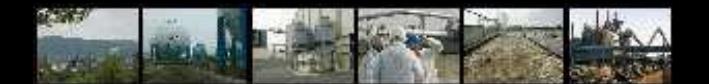

### • **Principe**

*« Quotas CO2 »*

**Yohann PAMELLE**

**Marseille** 

5 mai 2011

• **les États imposent un plafond sur les émissions des installations concernées et distribuent les quotas d'émission correspondants.** 

• **Les entreprises assujetties ont ensuite la possibilité d'échanger leurs quotas selon qu'elles sont excédentaires ou déficitaires, de sorte qu'un prix à la tonne de CO2 se forme sur un marché.** 

• **À la fin de chaque année, les installations sont tenues de restituer un nombre de quotas correspondant à leurs émissions réelles.**

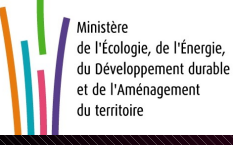

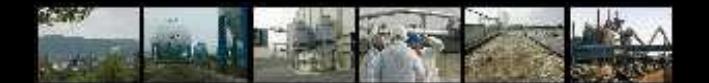

- **Textes applicables**
- **la directive 2003/87/CE établissant un système d'échange de quotas d'émission dans la Communauté modifiée par la directive 2009/29 qui étend le champ d'application à diverses activités (chimie et aluminium) et change les règles d'allocation applicables**
- **Décision de la Commission du 27/04/2011 définissant des règles transitoires pour l'ensemble de l'Union concernant l'allocation harmonisée de quotas d'émission à titre gratuit conformément à l'article 10 bis de la directive 2003/87/CE**
	- **Décision n°2010/2/UE du 24/12/09 établissant, conformément à la directive 2003/87/CE du Parlement européen et du Conseil, la liste des secteurs et soussecteurs considérés comme exposés à un risque important de fuite de carbone**

*« Quotas CO2 »*

**Yohann PAMELLE**

**Marseille** 

5 mai 2011

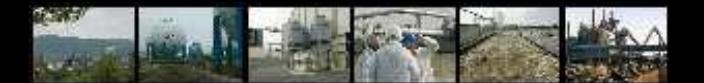

- **Textes applicables**
- **arrêté ministériel du 1er avril 2010 fixant les modalités de la déclaration et de la vérification des émissions des installations entrant à compter du 1er janvier 2013**
	- **arrêté ministériel du 8 avril 2011 fixant la procédure d 'affectation de quotas pour la 3ème période du système d 'échanges de gaz à effet de serre**

*« Quotas CO2 »*

**Yohann PAMELLE**

**Marseille** 

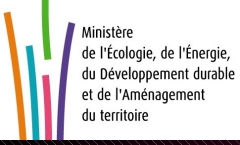

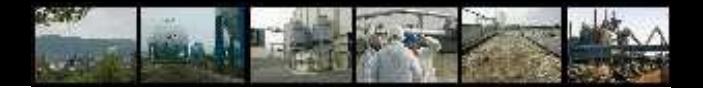

*« Quotas CO2 »*

# **Allocation pour la troisième phase 2013 2020**

**Marseille** 

**Yohann PAMELLE**

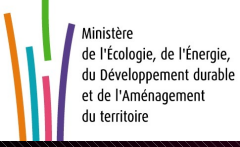

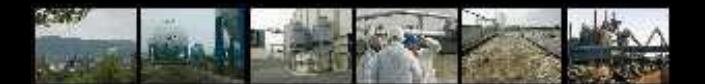

### • **Principales évolutions**

- **Les règles d 'allocation ne sont plus fixées au niveau national mais au niveau communautaire**
- **Allocation par benchmark remplace l 'allocation fondée auparavant sur les émissions historiques, sectorielles et un plafond national. Ceci devrait favoriser les installations les plus performantes dans un secteur**
- **Les innovations consistent notamment à élargir très notablement le champ d'application du système d'échange à des installations nouvelles des secteurs de la chimie, de la fabrication d'aluminium et des métaux non ferreux, ainsi qu'à rendre très large la définition des installations de combustion de plus de 20 MW**

*« Quotas CO2 »*

#### **Yohann PAMELLE**

**Marseille** 

5 mai 2011

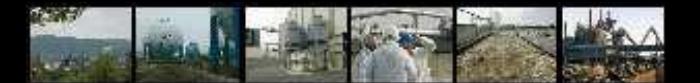

### **Désormais :**

*« Quotas CO2 »*

**Yohann PAMELLE**

**Marseille** 

5 mai 2011

**Allocation par mise aux enchères mode dominant Allocation à titre gratuit à 80% en 2013 baissant progressivement pour aller à 30% en 2020 Allocation à 100 % pour secteurs exposés aux fuites de carbone** 

**Principe : allocation par benchmark : produit d'un benchmark et d'une quantité annuelle de production** 

**Plus équitable que émissions historiques, favorise les installations performantes** 

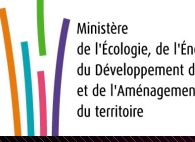

de l'Écologie, de l'Énergie, du Développement durable et de l'Aménagement

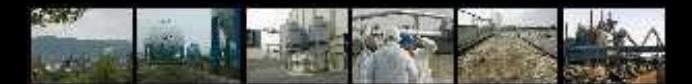

- **un facteur de correction intersectoriel pour que somme des quotas alloués ne dépasse pas le plafond européen**
- **plafond européen: correspond à une baisse de 21% par rapport aux émissions de 2005**
- **diversité d'activités au sein d'une installation, allocation par sous-installations**
- **producteurs d'électricité : pas de quotas gratuits**

5 mai 2011

**Cogénérations = producteur d'électricité dès lors qu'il a produit plus d'électricité qu'il n'en a consommé depuis 2005. Quotas que pour la chaleur produite** 

Ministère de l'Écologie, de l'Énergie, du Développement durable et de l'Aménagement anintrinat uh

*« Quotas CO2 »*

**Yohann PAMELLE**

**Marseille** 

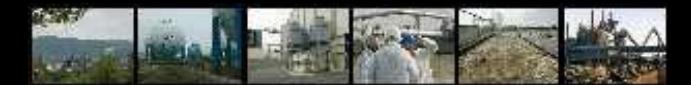

**Le principal : benchmark correspondant à des produits.** 

- **52 produits représentant 75 % des émissions**
- **benchmark = émission moyenne des 10% d'installations les moins émettrices**
- **annexe I liste des produits avec leur benchmark et le degré d'exposition à la concurrence de l'activité**
- **formule : benchmark x production durant l'année de référence**

*« Quotas CO2 »*

**Yohann PAMELLE**

**Marseille** 

5 mai 2011

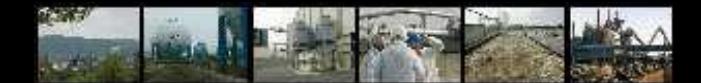

**- benchmark chaleur** 

*« Quotas CO2 »*

**Yohann PAMELLE**

**Marseille** 

5 mai 2011

- **Par défaut, en l'absence de benchmark produit** 
	- **Formule : consommation de chaleur mesurée par un compteur d'énergie thermique pendant la période de référence x 62,3 tonnes deCO2 / térajoule**
- **En cas d'impossibilité de mesurer la chaleur par un compteur d'énergie thermique, benchmark combustible**

**Puissance utile**

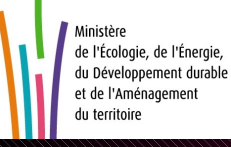

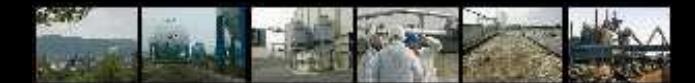

### **Benchmark combustibles**

**- Utilisé par défaut, lorsque benchmark chaleur ne peut être utilisé (compteur d'énergie thermique impossible à utiliser)**

### **PCI**

**- Formule : consommation de combustibles pendant la période de référence en TJ X benchmark 56,1 tonnes de CO2 / Tjoules** 

*« Quotas CO2 »*

**Yohann PAMELLE**

**Marseille** 

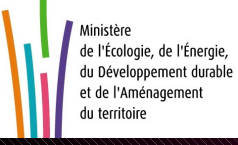

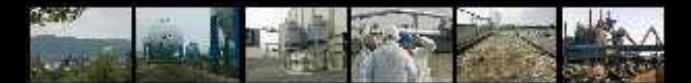

*« Quotas CO2 »*

**Emissions historiques pour sous-installation émettant des émissions de procédé**

**Formule : émissions pendant la période de référence (médiane 2005-2008 ou médiane 2009-2010) X 0,97**

**Yohann PAMELLE**

**Marseille** 

5 mai 2011

**Les allocations se font au niveau des sous-installations**

**Les sous – installations se distinguent en fonction du mode d'allocation applicable et en fonction du degré d'exposition aux fuites de carbone de l'activité** 

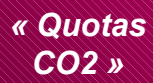

# **Définition d 'une sous installation**

**Karl** 

**Marseille** 

**Yohann PAMELLE**

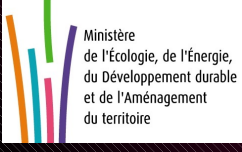

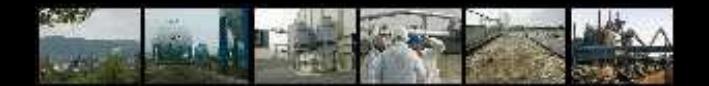

### Sous –installations

En principe, sous –installations afférentes à

des benchmarks produits

*« Quotas CO2 »*

**Yohann PAMELLE**

**Marseille** 

5 mai 2011

- liste des benchmarks produits en annexe à la décision la sous installation comprend tous les intrants et extrants et les émissions correspondantes, concernant la production d'un produit listé dans l'annexe 1

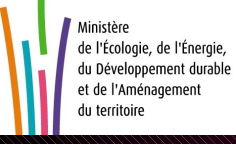

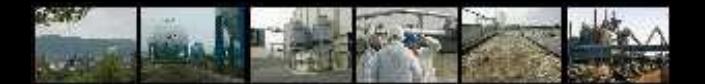

### **Sous –installations**

**- sous-installations afférentes à un benchmark chaleur**

**Intrants, extrants et émissions correspondantes non couvertes par une sous-installation afférente à un benchmark produit, pour la production, l'importation de chaleur mesurable .**

**Marseille** 

**Yohann PAMELLE**

*« Quotas CO2 »*

5 mai 2011

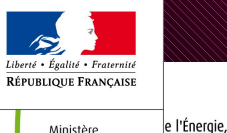

ent durable

ement

de l'Écologie,

de l'Énergie,

du Développement durable et de la Mer

**- chaleur mesurable : un flux thermique net transporté dans des canalisations ou des conduits identifiables au moyen d'un milieu caloporteur tel que, notamment, la vapeur, l'air chaud, l'eau, l'huile, les métaux et les sels liquides, pour lequel un compteur d'énergie thermique est installé ou pourrait l'être;**

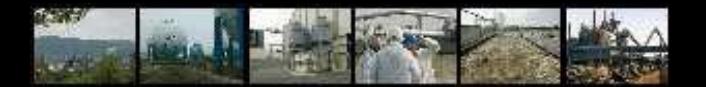

### **Sous-installations**

*« Quotas CO2 »*

**Yohann PAMELLE**

**Marseille** 

5 mai 2011

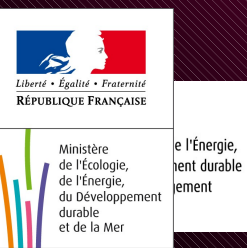

**En cas de chaleur non mesurable avec un compteur d'énergie thermique :**

**Sous –installation afférente à un benchmark combustible**

**Il s'agit d'intrants et d'extrants avec émissions correspondantes non couverts par un benchmark produits,**

**Où la consommation de chaleur n'est pas mesurable cad un compteur d'énergie thermique ne peut être utilisé** 

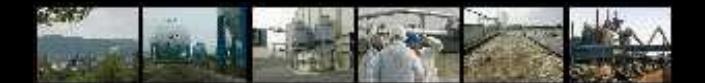

### **Articulation sous –installations**

- **Les différentes sous-installations n'existent que là où la sous installation avec benchmark produit ne s'étend pas.**
- **Exemple fabrication de papier : il y a production de chaleur avec compteur d'énergie thermique, mais un benchmark produit. Donc pas de sousinstallation avec benchmark chaleur.**
- **Sous–installation avec Benchmark combustible : pas si chaleur mesurable avec un compteur d'énergie thermique.**

**Sous-installation avec émissions de procédé : pas dans le périmètre du benchmark produit** 

*« Quotas CO2 »*

**Yohann PAMELLE**

**Marseille** 

5 mai 2011

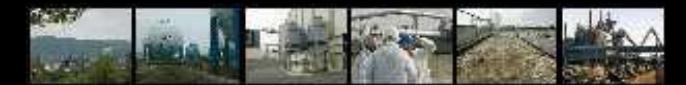

### **Sous-installations : mode d'allocation**

- **Si benchmark produit : benchmark du produit\* production médiane pendant la période de référence**
- **Si benchmark chaleur : benchmark chaleur: 62,3 Tonnes de CO2/térajoules \* consommation de chaleur médiane pendant la période de référence**
- **Si Benchmark combustible : Benchmark combustibles : 56,1 tonnes de CO2/térajoules \*Consommation de combustibles médiane pendant la période de référence.**
- **Si émissions de procédé : émission médiane de CO2 pendant la période de référence \*0,97.**

5 mai 2011

Ministère de l'Écologie, de l'Énergie, du Développement durable et de l'Aménagement du territoire

*« Quotas CO2 »*

**Yohann PAMELLE**

**Marseille** 

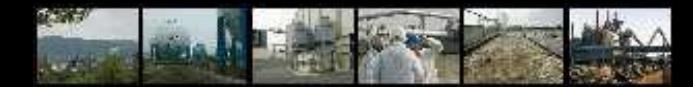

## **Benchmark total**

- **Au total l 'établissement peut avoir :**
- **1 à 10 benchmark(s) produit**
- **1 benchmark chaleur non soumis à fuite**
- **1 benchmark chaleur soumis à fuite**
- **1 benchmark combustible non soumis à fuite**
- **1 benchmark combustible soumis à fuite**
- **1 benchmark procédé non soumis à fuite**
- **1 benchmark procédé soumis à fuite**

*« Quotas CO2 »*

**Yohann PAMELLE**

**Marseille** 

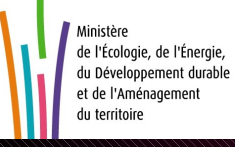

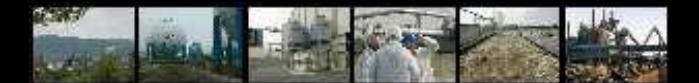

### **Niveau d'activité historique**

**Le niveau d'activité est, au choix :** 

*« Quotas CO2 »*

**La valeur médiane de la production ou de la consommation de chaleur ou de combustibles,ou de l'émission de CO2 de procédé pendant la période 2005 à 2008,** 

**Ou** 

**Yohann PAMELLE**

**Marseille** 

5 mai 2011

Ministère de l'Écologie, de l'Énergie, du Développement durable et de l'Aménagement du territoire

**Pendant la période 2009 à 2010** 

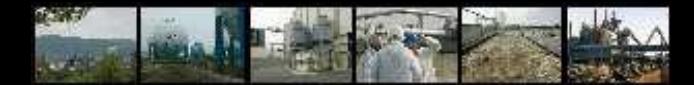

### **Sous-installations**

### **-exemples :**

*« Quotas CO2 »*

**produits amylacés** 

**Pas de benchmark-produit, mais un benchmark chaleur pour le séchoir vapeur et un benchmark**

**Combustible pour le séchoir à flamme.** 

**Yohann PAMELLE**

**Marseille** 

5 mai 2011

**Production de lait Benchmark chaleur mais -lait en poudre : exposé aux fuites de carbones** 

**- bouteilles de lait : non exposé aux fuites de carbone.** 

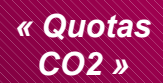

**Yohann PAMELLE**

**Marseille** 

5 mai 2011

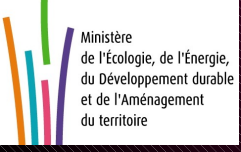

# **La collecte des données**

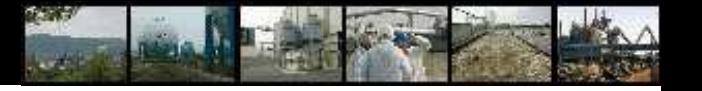

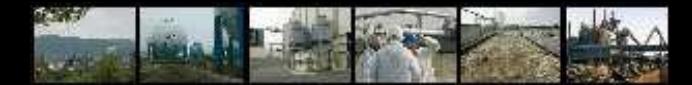

### **Collecte des données**

**Objectif : décision d'allocation (article 15)** 

- **identification de l'installation et des sous-installations**
- **la capacité installée et la production annuelle 2005-2008**
- **le caractère exposé ou non aux fuites de carbone (décision 2010/2/CE)**
- **le nombre de quotas alloués par sous –installations**
- **le nombre de quotas réduit; pour installations non exposées aux fuites de carbone.**
- **la possibilité pour l'installation d'être exclue (<25000 t CO2 et <35 mW) sur demande de l 'exploitant**

*« Quotas CO2 »*

**Yohann PAMELLE**

**Marseille** 

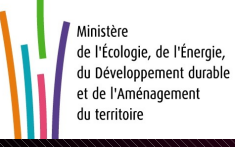

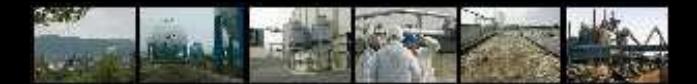

### **Collecte des données**

**Décision d'allocation :** 

*« Quotas CO2 »*

**Prise par l'Etat , la DREAL propose une fiche d'allocation, la DGEC valide la fiche d'allocation et la notifie à la Commission.** 

**Yohann PAMELLE**

**Marseille** 

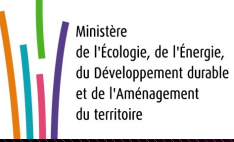

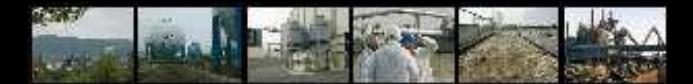

### **Collecte des données**

*« Quotas CO2 »*

**Yohann PAMELLE**

**Marseille** 

5 mai 2011

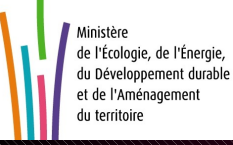

**Comment déterminer la capacité initiale ?**

**Deux volumes de production mensuels les plus élevés du 1/1/2005 au 31/12/2008, rapportés à 720 heures par mois et 12 mois par an** 

**Si impossible : vérification expérimentale de la capacité avec le vérificateur** 

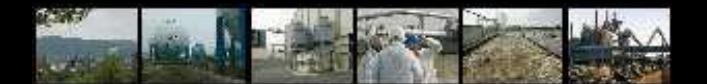

*« Quotas CO2 »*

### **SCEQE : période 2013-2020**

**[http://www.developpement-durable.gouv.fr](http://www.developpement-durable.gouv.fr/Questionnaire-electronique-pour-l.html) [/Questionnaire-electronique-pour-l.html](http://www.developpement-durable.gouv.fr/Questionnaire-electronique-pour-l.html)**

**Yohann PAMELLE**

**Marseille** 

5 mai 2011

**http://www.developpement-durable.gouv.fr/Remplissagedu-questionnaire.html**

**Demande d 'allocation + 3 documents à remettre : le questionnaire électronique le rapport méthodologique l 'avis d 'assurance raisonnable**

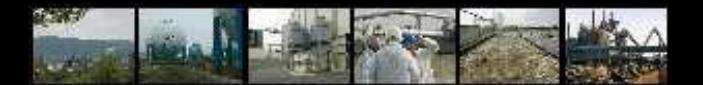

### **La Fiche d 'allocation comprendra les indications suivantes**

- identification de l'installation (exploitant, nom de l'installation, numéro gidic, ville)
- identification de chaque sous-installation s'il y en a
- précision si les sous-installations correspondent à une activité considérée comme exposée aux fuites de carbone au sens de la décision 2010/2/UE
- pour chaque sous installation le montant d'allocation proposé, avec pour les sous installations non exposées aux fuites de carbone, la correction de l'allocation par un facteur allant de 80% en 2013 à 30% en 2020 ; **Unit** 2005 2006 2007 2008 2009 2010 **Unit** 2005 2006 2007 2008 2009 2010 **Unit** 2005 2006 2007 2008 2009 2010 **Table of contents Previous sheet Next sheet Summary** *This section contains the summary of the emissions and energy content data from the two sheets "B\_SourceStreams(I)" and "C\_SourceStreams(II)". In cases where the M ember State allows the data to be entered aggregated instead of filling in these two sheets, the relevant entries must be made in section 2 here*

• Montant total d'allocation prévue pour l'installation

*« Quotas CO2 »*

**Yohann PAMELLE**

**Marseille** 

5 mai 2011

**End of sheet** Waste gases (1) Waste gases (2) **Top of sheet** Emissions and Energy Input Emissions Attribution

**Sheet "Emissions" - ATTRIBUTION OF EMISSIONS Total Direct Greenhouse Gas Emissions and Energy Input from Fuels**

**Automatically calculated data at installation level**

**TJ / year**

*If according to section B.I.d you are allowed to enter emission totals instead of detailed source stream data, then input in this section is mandatory.* **Input if Member State allows aggregated reporting at installation level**

> *t CO2 / year* **TJ / year**

> *t CO2 / year* **TJ / year**

**Result of installation level data for use in sheets "D\_Emissions" and "E\_EnergyFlows":**

*You can choose the method for entering the values in the table b elow under point (b). Available options are: "Absolute values" (enter t CO2e/year), or "percentages".*

i X or t CO2 / year at late of to product is enablements. We are t CO2 / year ii % or t CO2 / year Emissions related to heat benchmark sub-

**Attribution to relevant sub-installations:**

**Attribution of emissions to sub-installations Total emissions at installation level (taken from section D.I.3)**

**Unit** 2005 2006 2007 2008 2009 2010

**Unit** 2005 2006 2007 2008 2009 2010

**Navigation area: D.**

**II 1**

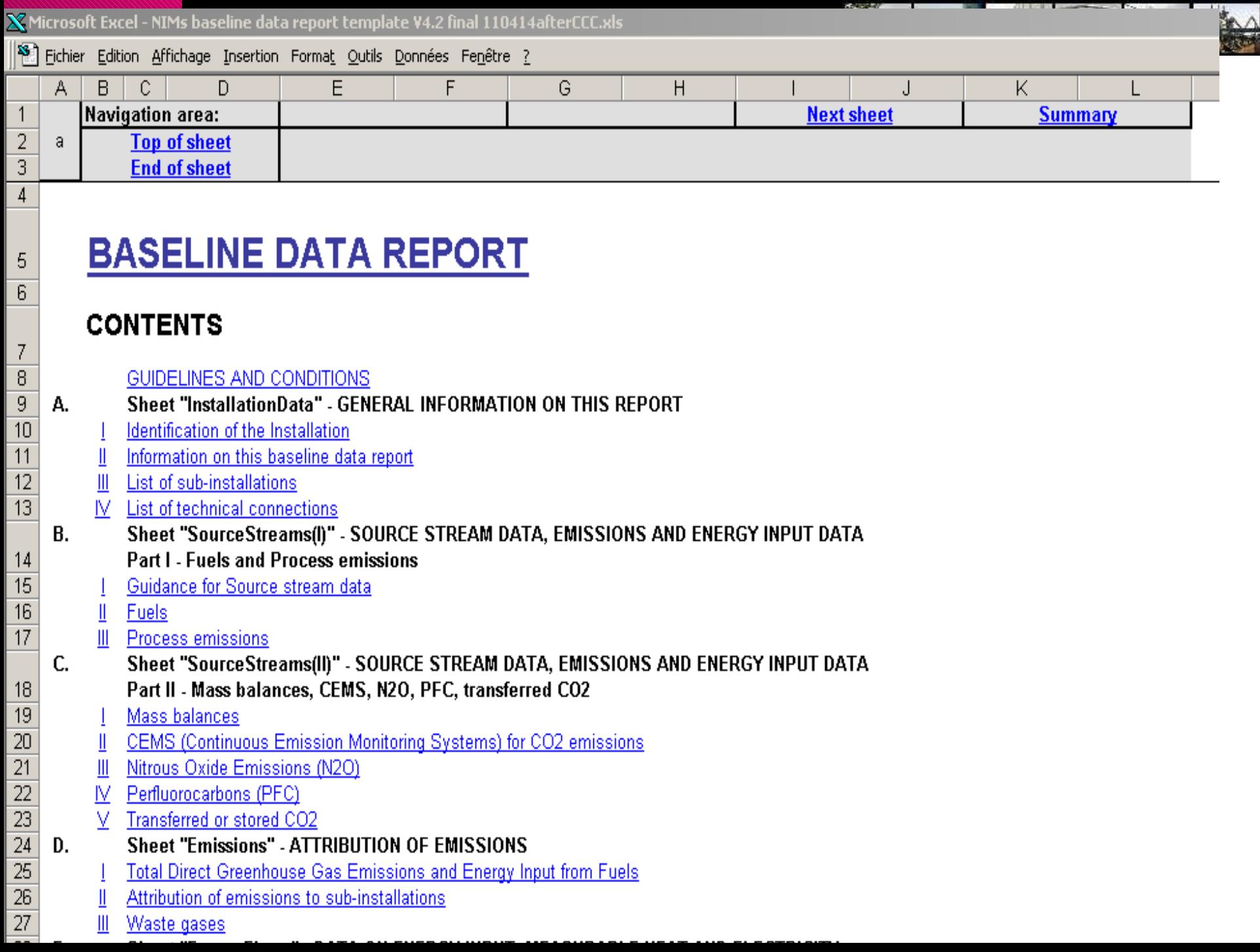

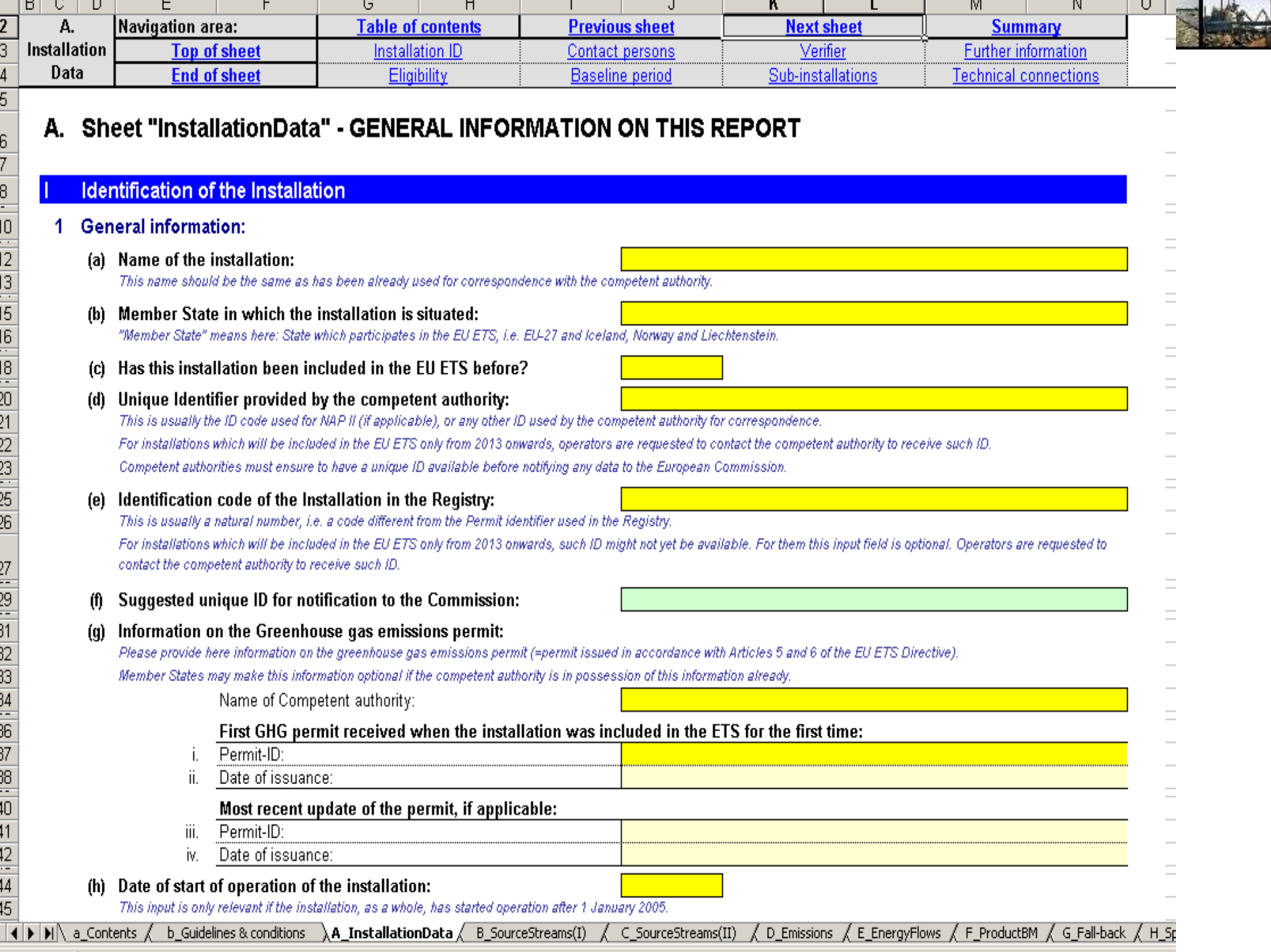

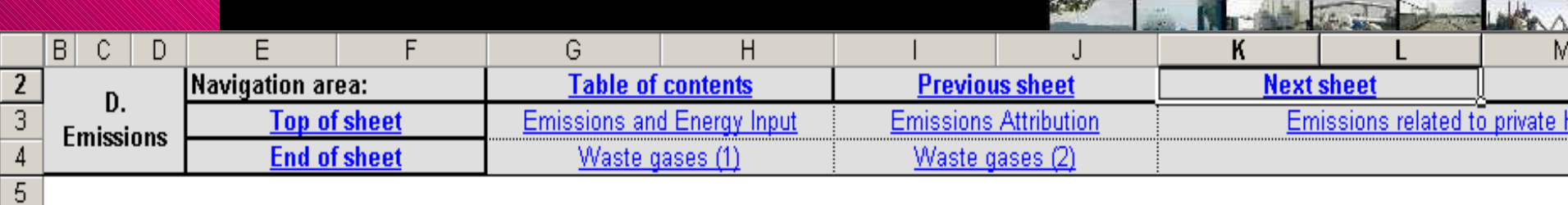

#### D. Sheet "Emissions" - ATTRIBUTION OF EMISSIONS

#### **Total Direct Greenhouse Gas Emissions and Energy Input from Fuels**

This section contains the summary of the emissions and energy content data from the two sheets "B\_SourceStreams(I)" and "C\_SourceStre where the Member State allows the data to be entered aggregated instead of filling in these two sheets, the relevant entries must be made a below.

For further information see general notes at the beginning of sheet B.

#### **Yohann**  1 Automatically calculated data at installation level

Data displayed here are the automatic summary from data entered in sheets B and C.

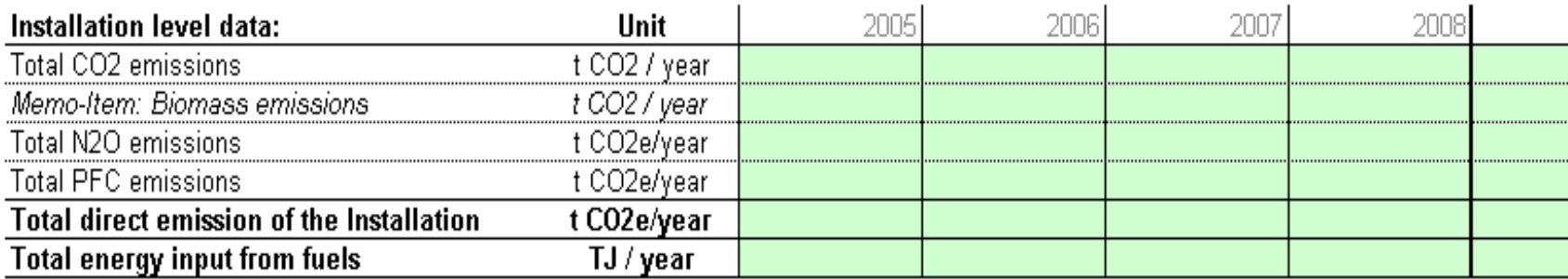

#### Input if Member State allows aggregated reporting at installation level 2

If according to section B.I.d you are allowed to enter emission totals instead of detailed source stream data, then input in this section is mandatory.

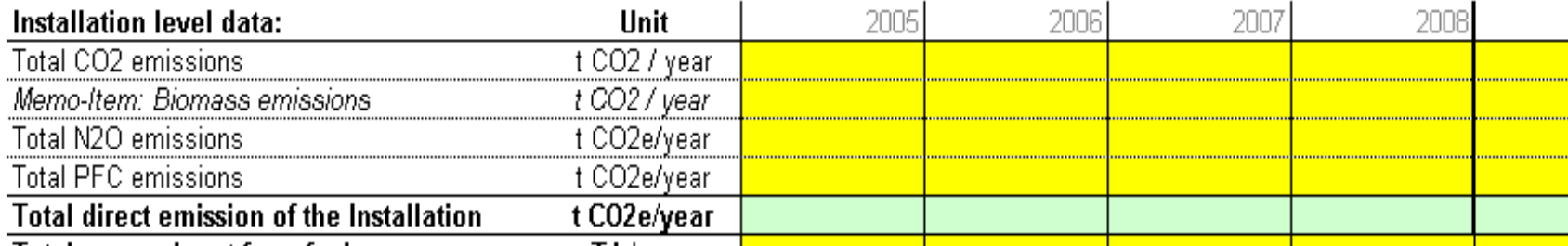

 $\overline{a}$ 

6  $\overline{7}$ 

 $\frac{8}{1}$ 

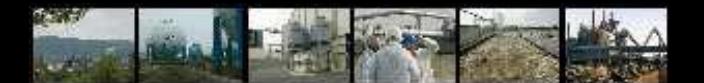

*« Quotas CO2 »*

**Yohann PAMELLE**

**Marseille** 

5 mai 2011

**Contenu du rapport méthodologique (art. 1 de l 'am du 01/04/2011)**

- **description de l 'installation**
- **méthode de compilation des données**
- **les étapes de calcul**
- **la méthode utilisée pour attribuer les émissions aux différentes sous installations (sous forme de schéma par exemple)**

**[lien vers guide méthodologique](http://www.developpement-durable.gouv.fr/IMG/pdf/Guide_pour_l_etablissement_du_rapport_methodologique.pdf)**

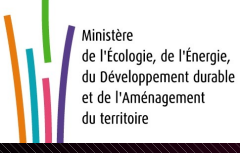

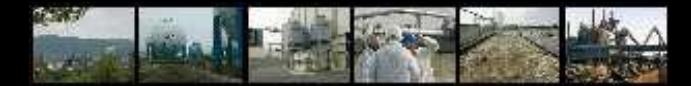

### **Renseignements**

*« Quotas CO2 »*

### **Site internet de la Commission européenne :**

**[http://ec.europa.eu/clima/policies/ets/benchmarking](http://ec.europa.eu/clima/policies/ets/benchmarking_en.htm) [\\_en.htm](http://ec.europa.eu/clima/policies/ets/benchmarking_en.htm)**

**Yohann PAMELLE**

**Marseille** 

5 mai 2011

**Helpdesk en anglais de la Commission**

**Le helpdesk devrait fonctionner jusqu'à la fin septembre 2011. Il est organisé par Ecofys et Entec, et peut être joint comme suit :**

**Par téléphone: +44 (0) 203 287 8903 Mardi et Jeudi de 14.00 à 16.00 (Heure de Bruxelles)** 

**Via [e-mail](mailto:ECHelpdesk.ETSBenchmarks@Ecofys.com)**

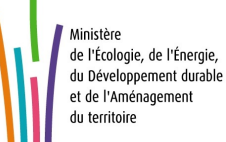

**[ECHelpdesk.ETSBenchmarks@Ecofys.com](file:///T:/INTRANET/des/air/gaz_effet_serre/action_2011/C:\Documents and Settings\yopamelle-adc\Bureau\CO2_2013_mai5.ppt)**

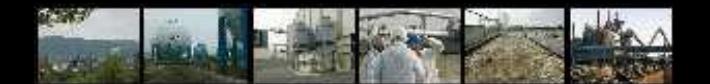

### • **Calendrier**

- **31 novembre 2011 : notification de la liste des installations avec allocations de quotas à la Commission européenne**
- **30 octobre 2011: les DREAL adressent au MEDDTL les fiches d'allocation pour chaque installation, ainsi que la liste des installations à exclure au titre des petits émetteurs et la liste des producteurs d'électricité y compris les cogénérations qui vendent de l'électricité sur le réseau ;**
- **30 juin 2011: date limite d'envoi des demandes d'allocation (3 documents+demande) par les exploitants.**

*« Quotas CO2 »*

**Yohann PAMELLE**

**Marseille** 

5 mai 2011

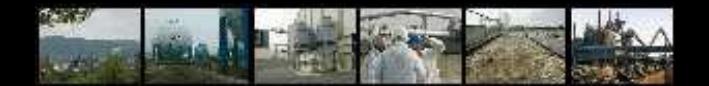

# **CONCLUSIONS**

*« Quotas CO2 »*

**Yohann PAMELLE**

**Marseille** 

5 mai 2011

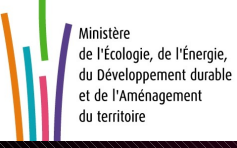

### • **Extension du champs d 'application**

- **Les règles d 'allocation ne sont plus fixées au niveau national mais au niveau communautaire**
- **Allocation par benchmark**
- **Envoi de la demande d 'allocation avant le 1er juillet 2011 par les entreprises (+ 3 documents)**

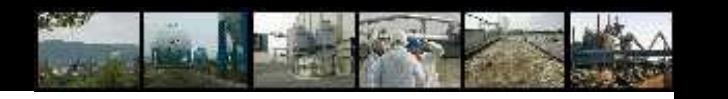

*« Quotas CO2 »*

**Yohann PAMELLE**

**Marseille** 

5 mai 2011

# **MERCI DE VOTRE ATTENTION**

**Questions ?**

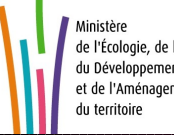

de l'Écologie, de l'Énergie, du Développement durable et de l'Aménagement

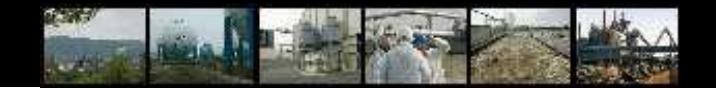

### **CONTACT**

*« Quotas CO2 »*

**Yohann PAMELLE**

**Marseille** 

5 mai 2011

### • **Yohann PAMELLE**

Fonctionnel IPPC-Santé environnement DREAL PACA Service Prévention des Risques

Unité Risques Chroniques et Sanitaires

Tel : 04 91 83 63 95 Fax : 04 91 83 64 40

• yohann.pamelle@developpement-durable.gouv.fr

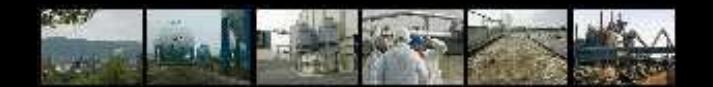

### **Liens utiles**

*« Quotas CO2 »*

**Yohann PAMELLE**

**Marseille** 

5 mai 2011

#### • **MEDDTL : La page échange de quotas Rubrique effet de serre et changement climatique**

**[http://www.developpement-durable.gouv.fr/Questionnaire](http://www.developpement-durable.gouv.fr/Questionnaire-electronique-pour-l.html)[electronique-pour-l.html](http://www.developpement-durable.gouv.fr/Questionnaire-electronique-pour-l.html)**

**[http://www.developpement-durable.gouv.fr](http://www.developpement-durable.gouv.fr/Remplissage-du-questionnaire.html) [/Remplissage-du-questionnaire.html](http://www.developpement-durable.gouv.fr/Remplissage-du-questionnaire.html)**

- **ICPE : [http://installationsclassees.ecologie.gouv.fr](http://installationsclassees.ecologie.gouv.fr/)**
- **Internet DREAL**

**page [CO2 DREAL](http://www.paca.developpement-durable.gouv.fr/fquotas-co2-periode-2013-2020-a2432.html)**

• **Site EU ETS (emission trading system) de la Commission Européenne [http://ec.europa.eu/clima/policies/ets/index\\_en.htm](http://ec.europa.eu/clima/policies/ets/index_en.htm)**

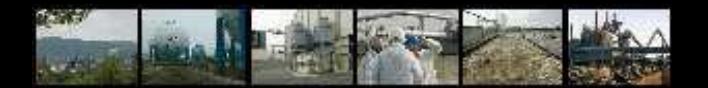

### **Glossaire**

- **DREAL : direction régionale de l'Environnement, de l'Aménagement et du Logement**
- **ICPE : installation classée pour la protection de l 'environnement**
- **MEDDTL : Ministère de l'écologie, du développement durable, des transports et du logement**
- **ETS : Emission trading system**
- **PNAQ : Plan national d 'allocation d 'émission**
- **SCEQE : Système communautaire d 'échange de quotas d 'émission**
- **DGEC : direction générale de l 'énergie et du climat**
	- **CL : fuite de carbone**

*« Quotas CO2 »*

#### **Yohann PAMELLE**

**Marseille** 

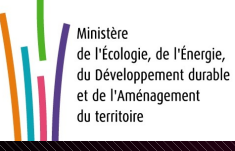